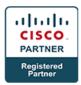

# Implementing Cisco Threat Control Solutions v1.5 - SITCS (Professional)

### **Course Details**

# **Course Outline**

## 1. Cisco Web Security Appliance

- Cisco Web Security Appliance (WSA) Solutions
- Integrating the Cisco Web Security Appliance
- Configuring Cisco Web Security Appliance Identities and User Authentication Controls
- Configuring Cisco Web Security Appliance Acceptable Use Control
- Configuring Cisco Web Security Appliance Anti-Malware Controls
- Configuring Cisco Web Security Appliance Decryption
- Configuring Cisco Web Security Appliance Data Security Controls

## 2. Cisco Cloud Web Security

- Cisco Cloud Web Security Solutions
- Configuring Cisco Cloud Web Security Connectors
- Web Filtering Policy in Cisco ScanCenter

## 3. Cisco Email Security Appliance

- Cisco Email Security Solutions
- Cisco Email Security Appliance Basic Setup Components
- Configuring Cisco Email Security Appliance Basic Incoming and Outgoing Mail Policies

#### 4. Advanced Malware Protection for Endpoints

- AMP for Endpoints Overview and Architecture
- Customizing Detection and AMP Policy
- IOCs and IOC Scanning
- Deploying AMP Connectors

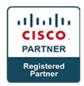

AMP Analysis Tools

#### 5. Cisco FirePOWER Next-Generation IPS

- Cisco FireSIGHT System
- Configuring and Managing Cisco FirePOWER Devices
- Implementing an Access Control Policy
- Discovery Technology
- Configuring File-Type and Network Malware Detection
- Managing SSL Traffic with Cisco FireSIGHT
- IPS Policy and Configuration Concepts
- Network Analysis Policy
- Creating Reports
- Correlation Rules and Policies
- Basic Rule Syntax and Usage

#### 6. Cisco ASA FirePOWER Services

Installing Cisco ASA 5500-X Series FirePOWER Services (SFR)

#### Labs

Lab 1: Configure Cisco Web Security Appliance Explicit Proxy and User Authentication

**Lab 2: Configure Cisco Web Security Appliance Acceptable Use Controls** 

**Lab 3: Configure Cisco Email Security Appliance Basic Policies** 

Lab 4: Accessing the AMP Public Cloud Console

Lab 5: Customizing Detection and AMP Policy

Lab 6: IOCs and IOC Scanning

**Lab 7: Deploying AMP Connectors** 

**Lab 8: AMP Analysis Tools** 

**Lab 9: Configure Inline Interfaces and Create Objects** 

**Lab 10: Create Access Control Policy Rules**